# Bahria Institute of Management and Computer Sciences Department of Management Sciences

# Final Project Approval Sheet Viva-Voce Examination

Date:  $24 / 1 / 2004$ 

Topic of Research: "LINUX: Problems faced by users and their solutions"

 $\mathbf{B} \Lambda$ 

Name of Student: Badar Sultan Minhas Enroll # 222011-009

NIVE

SLAMAR

Class: MBA

Approved by:

Haherlor

Shaheryar Yousafzai Project Supervisor

**Rizwan Khar** Examiner-I

**M** Jehangir Awan Examiner-II

Kashit weRehman, Ph.D Research Coordinator

**Abrar Ahmad Head of Department Management Sciences** 

### BADAR SULTAN MINHAS

#### SUPERVISOR: *SHAHERYAAR KHAN*

## Linux: Problems faced by users and their solutions

NUMBER OF PAGES = 35 MBA 26/09/04

## **ABSTRACT**

Linux is nourishing in our society since its declaration as official OS of Pakistan. The government of Pakistan has launched different training programs; hence a row of Linux is on. Every one is trying to get his hands on Linux from the perspective of securing his or her future and to make it brighter.

But Linux is very vast unlike Windows. It consists of very large number of features and facilities provided by many experts, as every one knows it is open source and can be downloaded freely from the Internet. Due to which its complexity is sky high and is still increasing.

The manual of Windows are very much user friendly but that of Linux are for professionals and also Windows is having its offices for helping the users but that of Linux is not so. People need help and need to contact the regional office, which in case of windows is easier than that of Linux.

The main objective of this is to help new users get acquainted with Linux very easily and to get themselves started with it easily without facing much troubles. Also

 $\mathbf{i}$ 

it is a try to provide users brief and user-friendly help manual to assist them to enter the sea of Linux.

From the research it is concluded that Linux is very mature as compared to Windows. It is now very well competing with Windows in all business and market domains . It is gaining popularity in PC users also. But it is for experts and it is for ISPs in Pakistan usually. Users do not know even basics of Linux and are facing problems in getting started with Linux. It is because of the help is also not user friendly but for the experts. So, new users are facing many obstacles to start their career in Linux.

Linux vendors or government of Pakistan should take such steps, which can help users to learn Linux basics in a user-friendly manner and not going in the beginning into its depth and suffocate. Beginners don't require much of the technicality but a boost to start working in Linux. In windows it's very easy for new users to start with but Linux is always equipped with technical details not required in the start. So, easy to use help must be provided to achieve the objectives of more market share in the PC users market . When the PC users will start using Linux the vendors of different sorts of hardware will also release Linux drivers for their market to flourish more .

# **TABLE OF CONTENTS**

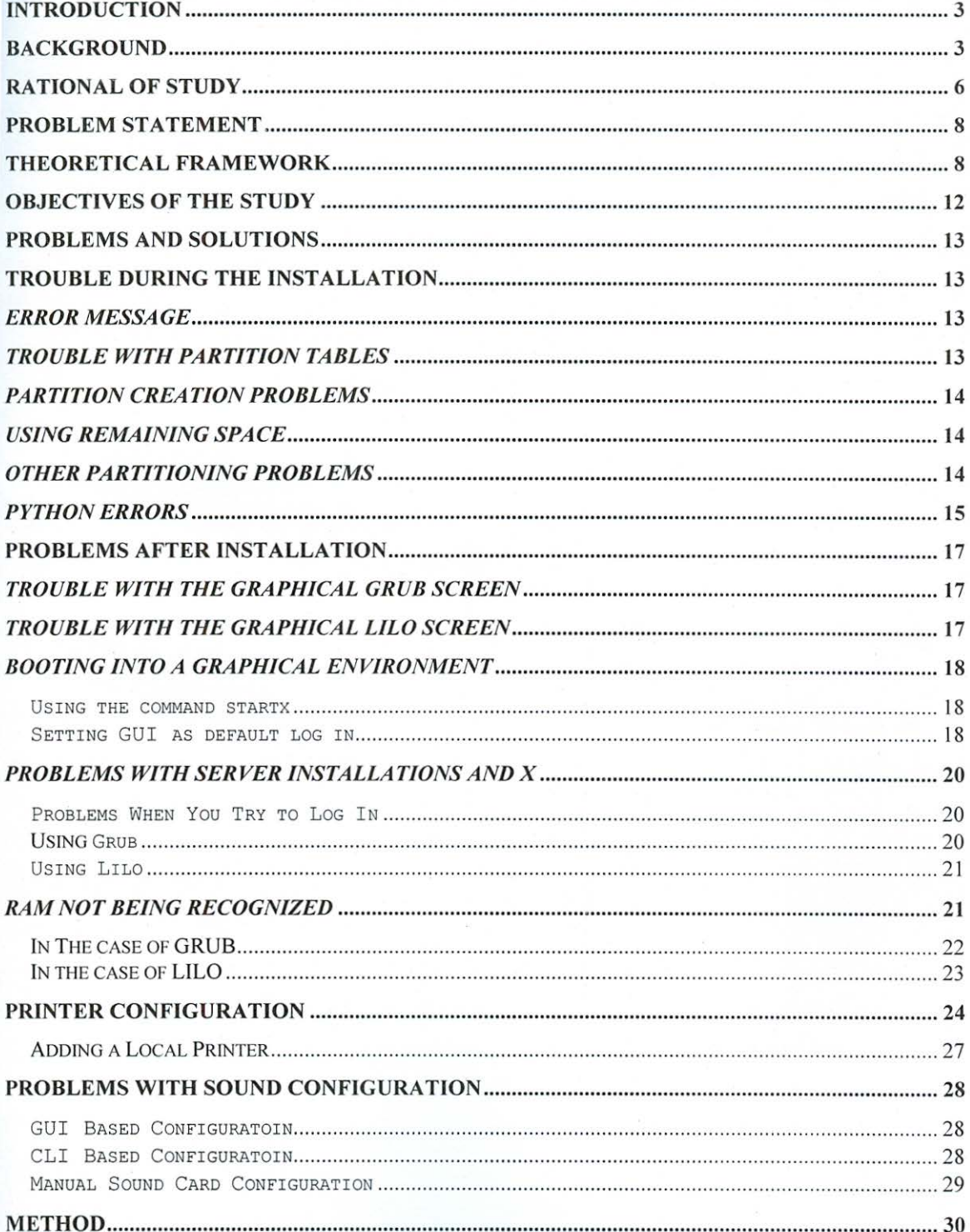

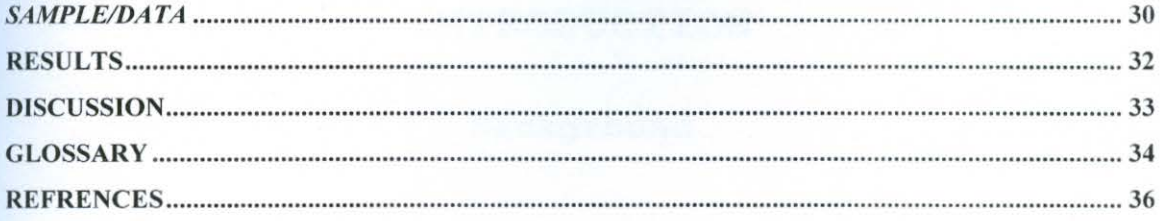